## **APPENDICE B Modèles et exemples de documents pour l'instruction associée au SAEDC**

**RAPPORT MENSUEL SUR L'UTILISATION DU SAEDC**

#### **INSTRUCTIONS POUR REMPLIR LE FORMULAIRE**

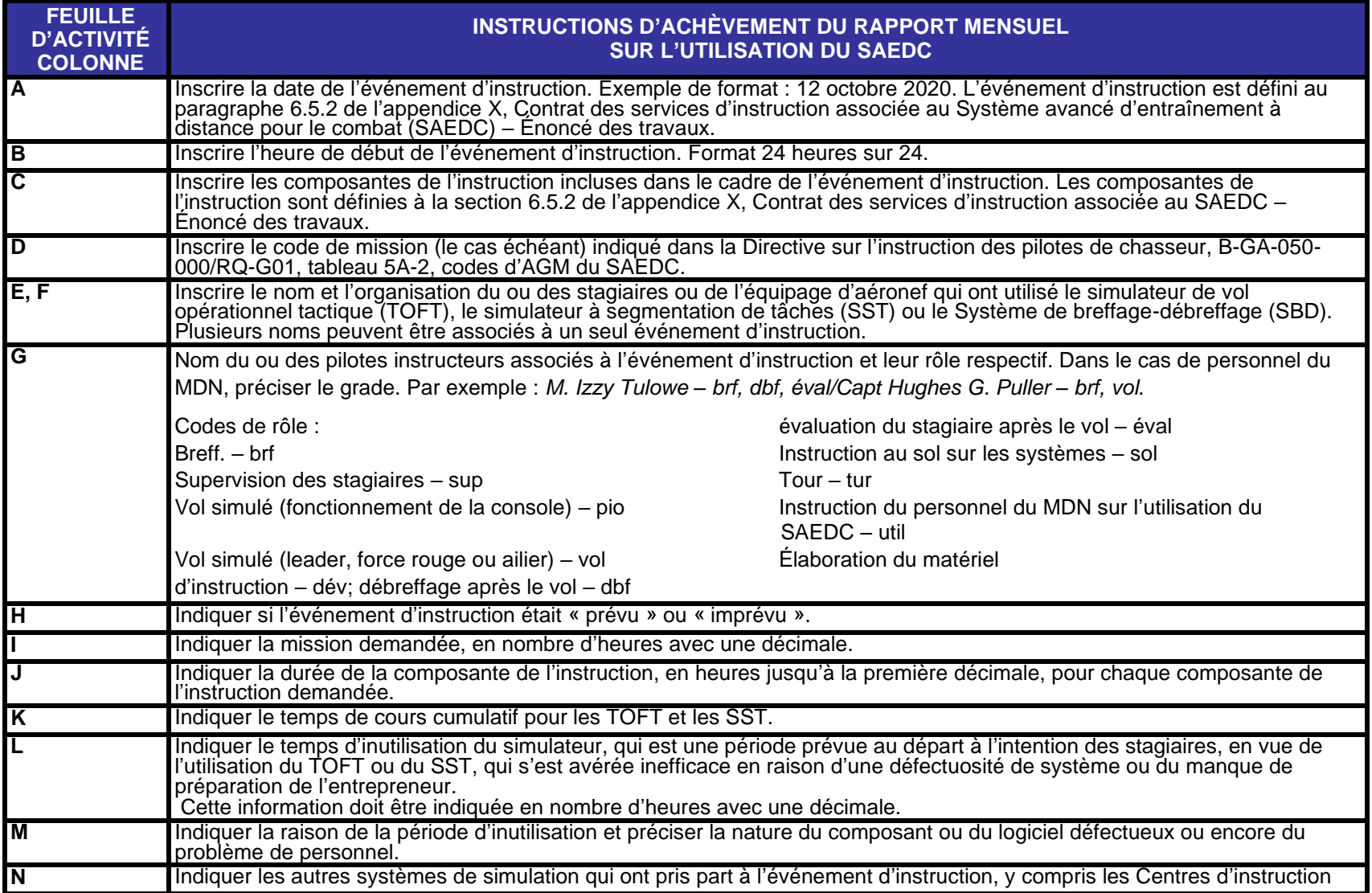

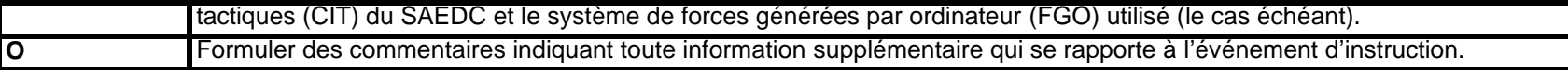

# **FICHE D'ACTIVITÉ DU CIT**

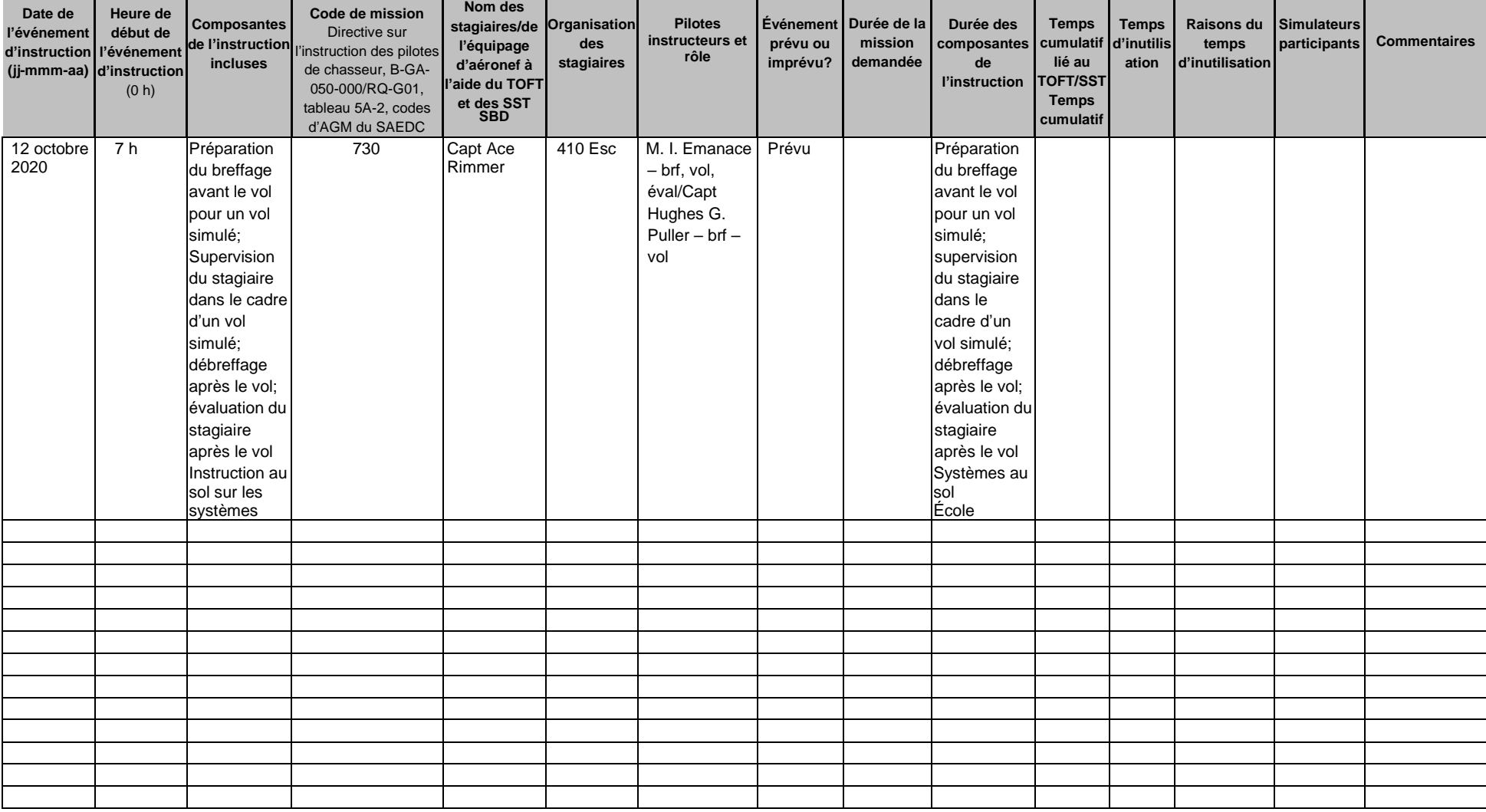

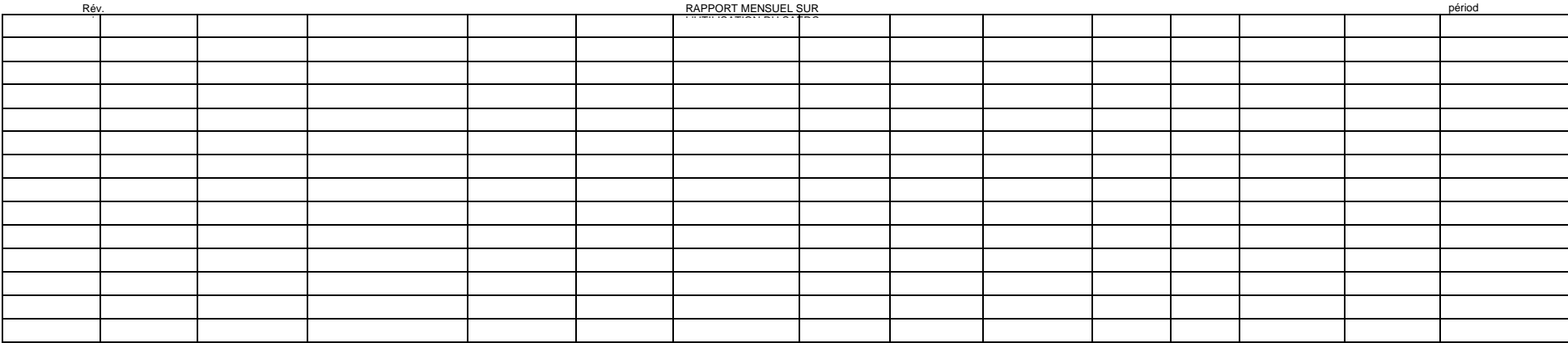

# **FICHE DE PRÉSENCE DU CIT**

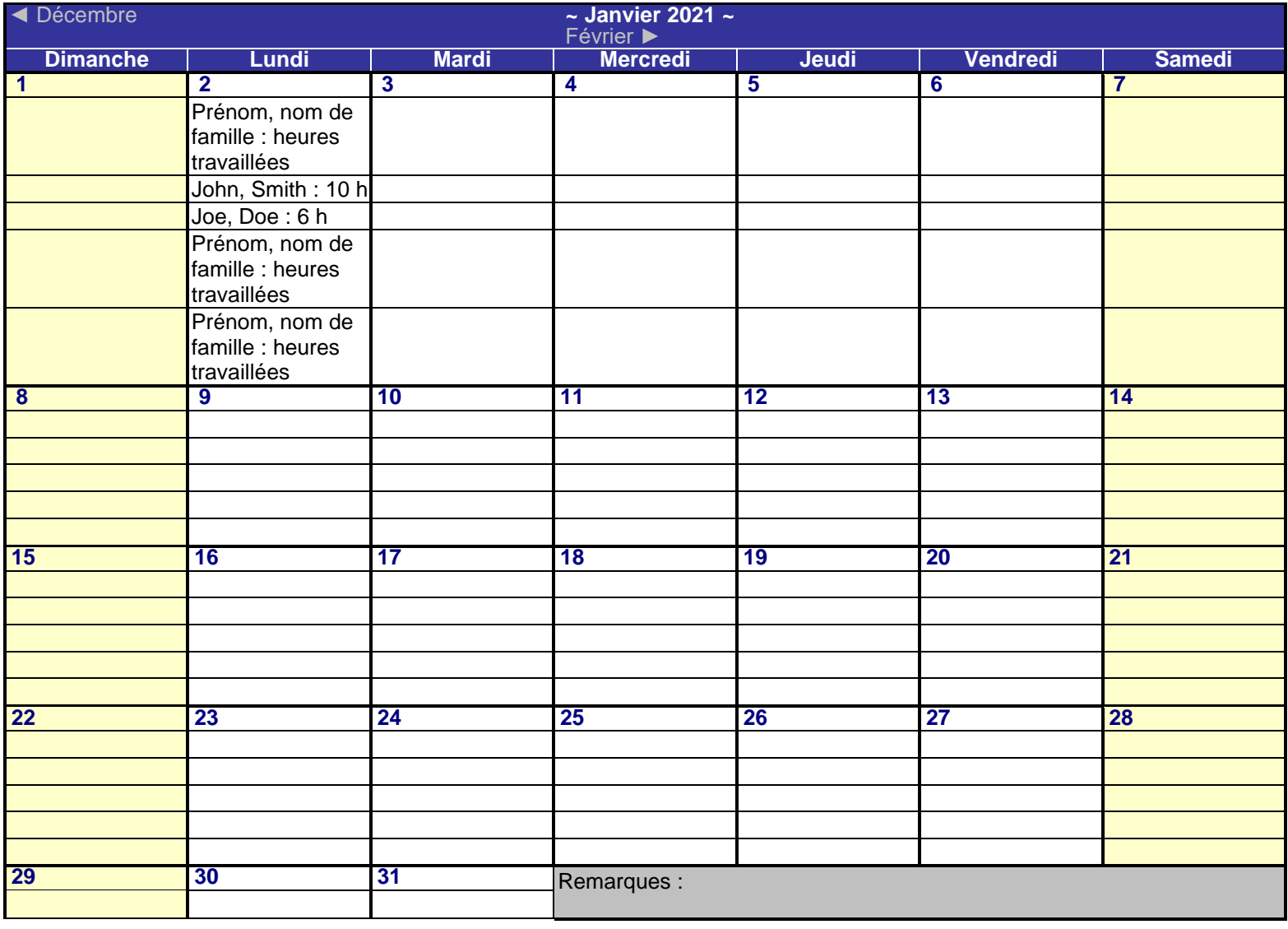

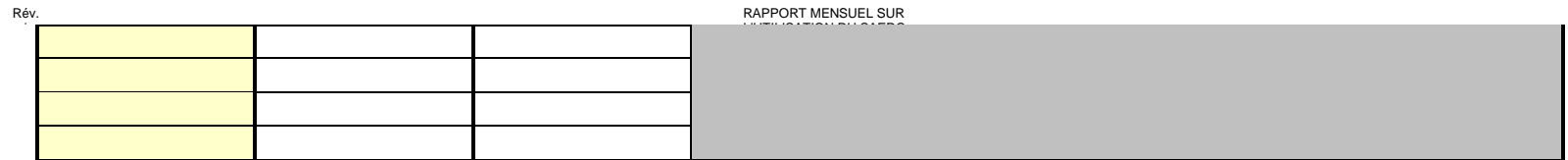

périod

**RAPPORT SUR LES DÉFECTUOSITÉS DU SAEDC**

#### **Rapport sur les défectuosités du SAEDC**

Date de la défectuosité : Heure de la défectuosité :

Personne qui signale la défectuosité :

Équipage d'aéronef des FC en cause : (s'il y a lieu)

Élément(s) important(s) en cause :  $(n^{\circ}$  ECA,  $n^{\circ}$  PIO,  $n^{\circ}$  SBD, etc.)

Description de la défectuosité : (indiquer l'état du système à ce moment, les tentatives effectuées, les codes d'erreur donnés, etc.)

Une copie de ce rapport doit être fournie à l'entrepreneur responsable de la maintenance du SAEDC dans les cinq minutes après la défaillance. Une copie de ce rapport sera fournie à l'autorité technique (AT) du SAEDC.

# **EXEMPLE DE CARTE DE PROGRESSION**

# CPC – MCE (OREN 409)

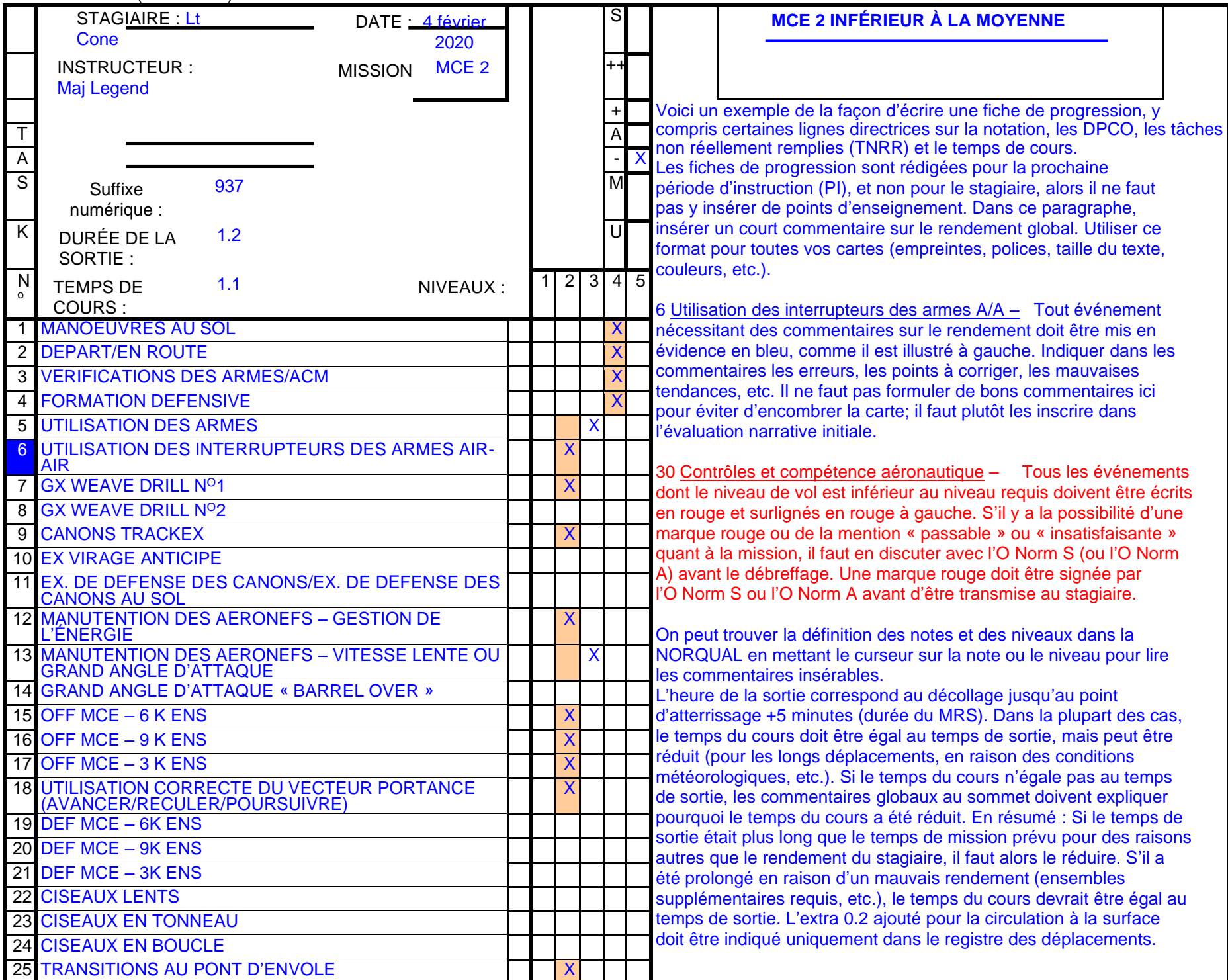

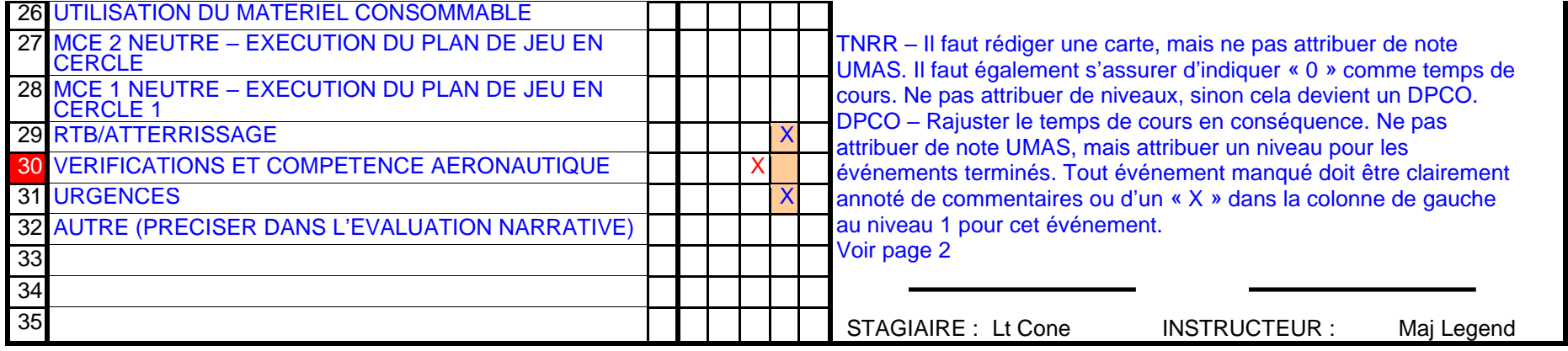

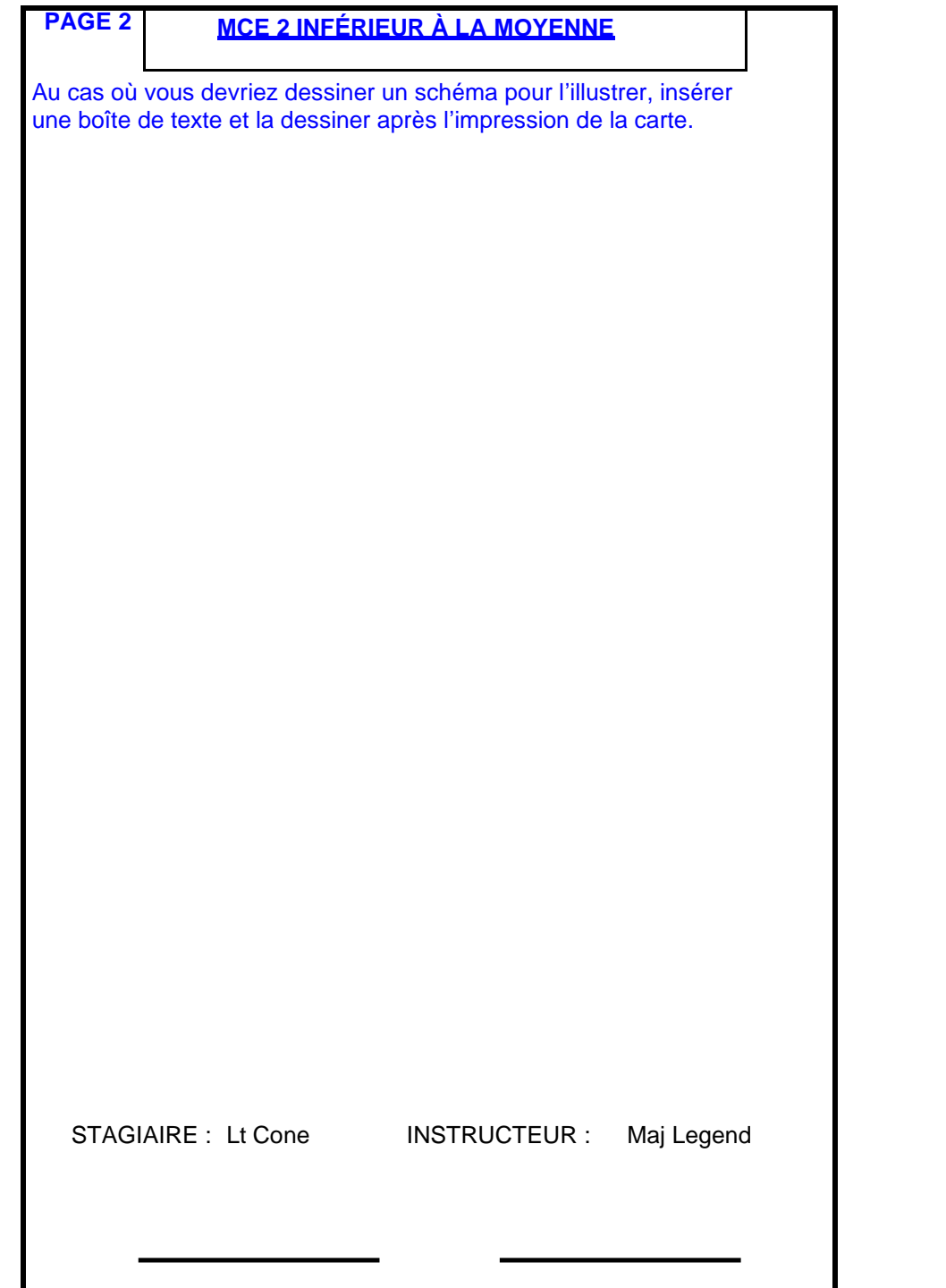

# **GUIDE PI SUR LA PROGRESSION DE LA MISSION (GUIDE D'ÉVALUATION DES FORMATEURS)**

#### **Évaluations des missions Niveaux de rendement**

#### **SUPÉRIEURE (S)** *NIVEAU 1*

Le stagiaire a facilement atteint l'objectif global de la mission et a dépassé les niveaux de rendement minimaux requis dans de nombreuses tâches de la mission. Il se peut qu'il n'ait pas démontré un rendement inférieur à la norme dans le cadre d'une tâche.

#### **SATISFAISANTE (SA)**

Le stagiaire a atteint les objectifs de la mission, mais il pourrait avoir eu une tâche dont la valeur est inférieure au minimum requis, sauf lors de la dernière mission d'une phase.

#### **- AU-DESSUS DE LA MOYENNE (A++)**

Le stagiaire a facilement satisfait l'objectif global de la mission et a dépassé les niveaux de rendement minimaux requis dans de nombreuses tâches de la mission.

#### **- MOYENNE ÉLEVÉE (A+)**

Le stagiaire a atteint l'objectif global du voyage tel qu'il est défini dans le PLANCO et a dépassé les niveaux requis dans certaines des tâches précisées pour le voyage.

#### **- MOYENNE (A)**

Le stagiaire a atteint les objectifs globaux de la mission.

#### **- INFÉRIEURE À LA MOYENNE (A-)**

Le stagiaire a eu un peu de difficulté à atteindre les objectifs de la mission.

#### **PASSABLE (PA)**

Le stagiaire a eu beaucoup de difficulté à atteindre les objectifs de la mission. Cette notation peut découler d'un maximum de deux tâches dont le niveau de rendement est inférieur au minimum requis, sauf lors de la dernière mission d'une phase.

La notation pour la prochaine mission doit être au moins SA.

Le stagiaire a éprouvé des difficultés majeures à accomplir la tâche. Il a besoin d'aide verbale ou physique pour éviter de faire des erreurs critiques et n'est pas qualifié pour s'exercer seul à la tâche.

#### *NIVEAU 2*

#### **INCOMPÉTENCE (I)**

Le stagiaire n'a pas réussi à atteindre les objectifs globaux de la mission, comme ils sont définis dans la NORCO et le MBG. Les directives générales suivantes s'appliquent normalement à la notation des missions insatisfaisante, mais les notes « échec » ou « passage » associées à un objectif critique de mission (après discussion avec l'O Norm) peuvent donner lieu à une mission insatisfaisante.

- au moins trois tâches dont le niveau est inférieur au minimum requis;
- une tâche dont la valeur est deux niveaux inférieurs au minimum requis
- une note subséquente inférieure au minimum requis pour la même tâche au cours d'une mission consécutive;
- une ou plusieurs tâches dont le niveau est inférieur au niveau requis pour la dernière mission;
- une notation de la mission inférieure à SA au cours de la dernière mission d'une phase.

Le stagiaire a démontré une connaissance de base des mécanismes, des techniques et des procédures des tâches à accomplir; toutefois, il a commis des erreurs de commission ou d'omission et a besoin d'aide verbale pour éviter de faire des erreurs critiques.

#### *NIVEAU 3*

Le stagiaire a démontré une connaissance approfondie des mécanismes, des techniques et des procédures de la tâche à accomplir. Il a exécuté chaque tâche sans erreur critique et n'a besoin que d'une aide verbale minimale. Il peut analyser les erreurs et est qualifié pour s'exercer à effectuer les tâches seul.

#### *NIVEAU 4*

Le stagiaire a démontré une connaissance approfondie des mécanismes, des techniques et des procédures de la tâche à accomplir. Il a toujours exécuté la tâche sans aide et ne commet que des erreurs mineures.

#### *NIVEAU 5*

Le rendement du stagiaire reflétait un niveau de compétence anormalement élevé. Ses connaissances, sa compréhension et son rendement étaient approfondis et complets.

# **LETTRE D'ATTESTATION DES ENTREPRENEURS INTÉGRÉS**

#### Madame, Monsieur *(nom en caractères d'imprimerie de l'entrepreneur intégré*) ;

1. Attribution du contrat *(numéro du contrat)*, vous avez été désigné par le ministère de la Défense nationale (MDN) du Canada comme « entrepreneur intégré » ayant besoin d'examiner des marchandises contrôlées ou de la documentation technique contrôlée telles que définies dans la DOAD 3003-0, Marchandises contrôlées. Les « entrepreneurs intégrés » sont des personnes spécifiquement désignées qui sont liées par contrat avec le MDN, qui travaillent quotidiennement sous la direction et le contrôle du MDN, dans un établissement du MDN.

2. Aux termes de la DOAD 3003-1, Exigences relatives aux marchandises contrôlées en matière de gestion, de sécurité et d'accès, les « entrepreneurs intégrés » sont autorisés à avoir accès aux marchandises contrôlées ou de la documentation technique contrôlée au même titre que le personnel du MDN si certains critères sont respectés. Il vous faut apposer vos initiales près de chacun des articles suivants afin de confirmer que vous, personnellement, respectez les critères suivants :

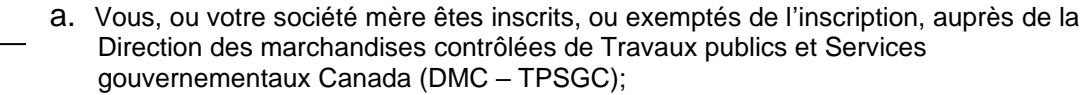

i) Nom de l'entreprise :

- ii) Nº d'inscription :
- iii) Date d'expiration :

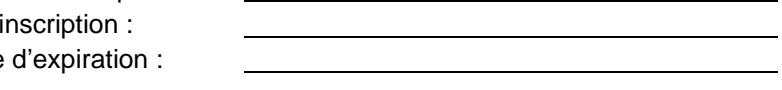

- b. Vous êtes un citoyen canadien, ou vous n'êtes pas un citoyen canadien, mais avez obtenu une dérogation du bureau de l'Accès et transfert de la technologie contrôlée (veuillez indiquer le pays de citoyenneté et joindre la dérogation).
- c. Vous détenez une habilitation de sécurité de niveau II (Secret) délivrée par le gouvernement du Canada.

3. En recevant cette autorisation d'accéder à du matériel contrôlé au sein du MDN lorsque l'accès est requis, vous êtes tenus de vous conformer à tous les éléments de la DOAD 3003-1 et de respecter la manipulation et la protection des marchandises contrôlées. Vous devez aussi avoir réussi la formation applicable concernant les marchandises contrôlées.

4. En qualité d'« entrepreneur intégré » au MDN, vous n'êtes pas autorisé à communiquer de l'information relative aux marchandises contrôlées ou à la documentation technique contrôlée à quiconque, sauf aux membres du personnel autorisé du MDN qui ont besoin de savoir, qui sont citoyens canadiens et qui détiennent au moins l'habilitation de sécurité SECRET. Cela comprend d'autres personnes qui ont aussi été désignées entrepreneurs intégrés. Vous NE DEVEZ PAS communiquer ou transférer du matériel contrôlé à des tiers externes, y compris la société qui vous emploie ou avec laquelle vous êtes liés sous contrat, à moins d'indication contraire.

5. La non-conformité avec la DOAD 3003-1 et cette lettre pourrait donner lieu au refus d'accès aux marchandises contrôlées ou à la documentation technique contrôlée ou pourra être considérée comme un manquement à votre présent contrat.

6. En apposant votre signature ci-dessous, vous reconnaissez vos obligations et vos responsabilités à titre d'entrepreneur intégré au MDN en ce qui concerne les marchandises contrôlées.

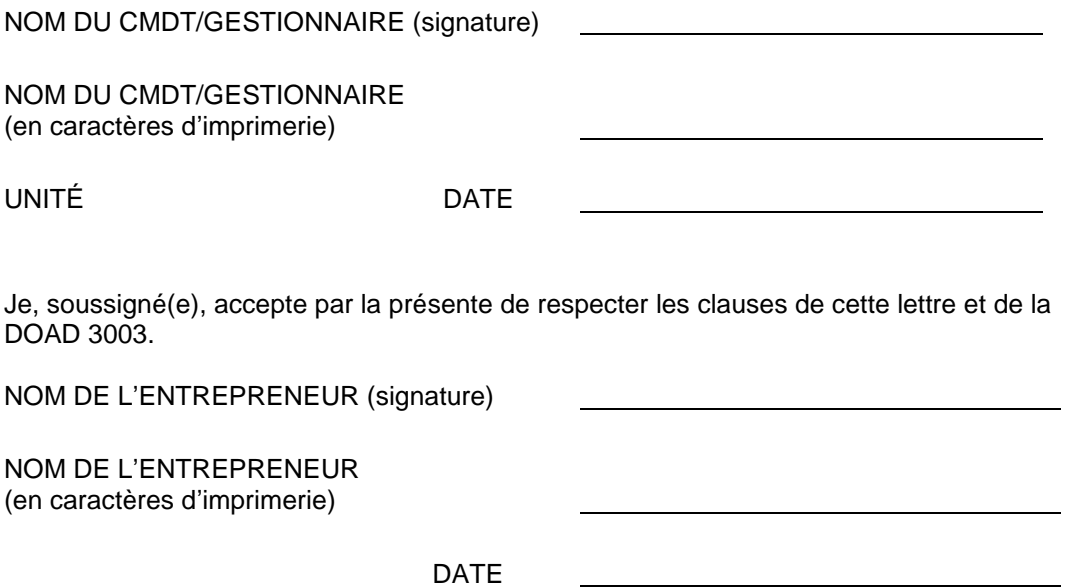

# **GABARIT DE PLANIFICATION DE LA DOTATION**

**CENTRE D'INSTRUCTION TACTIQUE DU SYSTÈME AVANCÉ D'ENTRAÎNEMENT À DISTANCE POUR LE COMBAT (SAEDC) PLAN DE DOTATION DE L'ENTREPRENEUR**

#### **Liste des modifications**

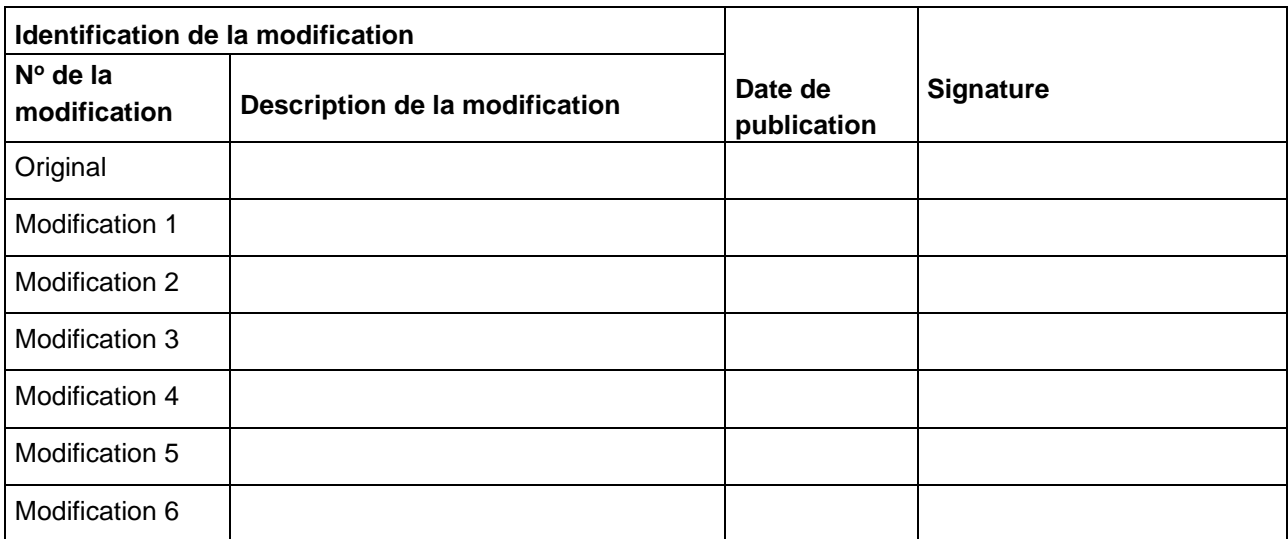

# **1.0 LISTE DU PERSONNEL DU CIT DU SAEDC**

Instructions : Indiquer le nom des membres du personnel de l'entrepreneur qui seront responsables de la dotation des CIT de Bagotville et de Cold Lake, ainsi que les détails connexes, au besoin, ou des détails supplémentaires, s'il y a lieu.

Remarque 1 : Il n'est pas nécessaire de remplir et de soumettre la colonne des coordonnées de la personne-ressource du CIT avec la proposition.

Remarque 2 : Le nombre de rangées dans les tableaux ci-dessous est arbitraire et peut être réduit ou augmenté pour correspondre au nombre de membres du personnel qui assureront la dotation des CIT. Remarque 2 : La colonne des NLTP atteints correspond au niveau de compétences tactiques des pilotes ou à une désignation équivalente.

#### **1.1 CIT de Bagotville**

Pilotes instructeurs de Bagotville

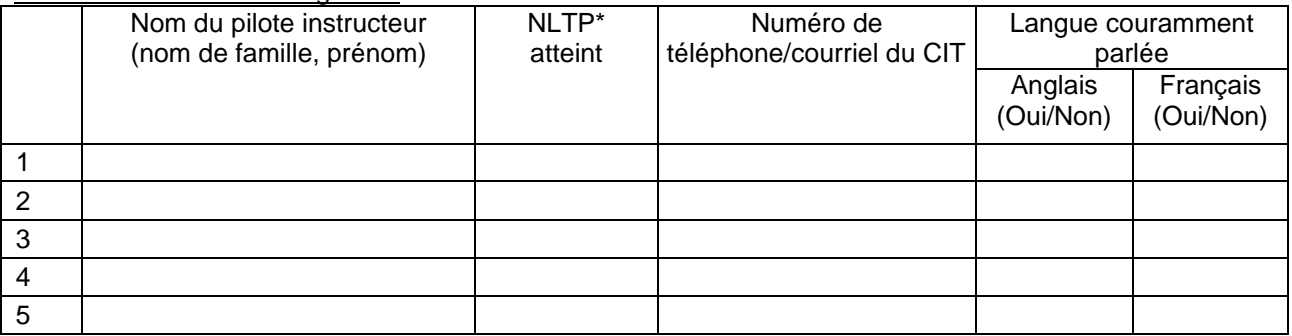

Nom du pilote instructeur désigné comme gestionnaire de l'instruction : (nom du pilote instructeur)

#### Opérateurs de console de Bagotville

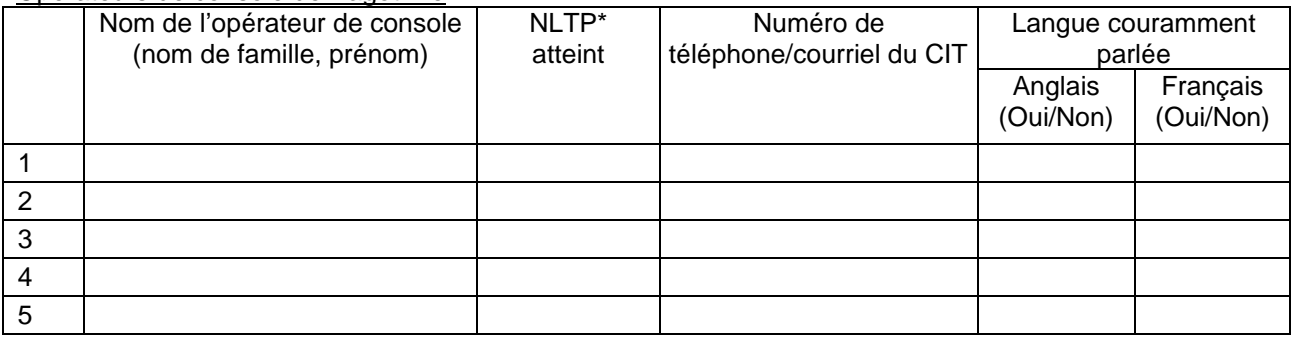

### Postes supplémentaires à Bagotville

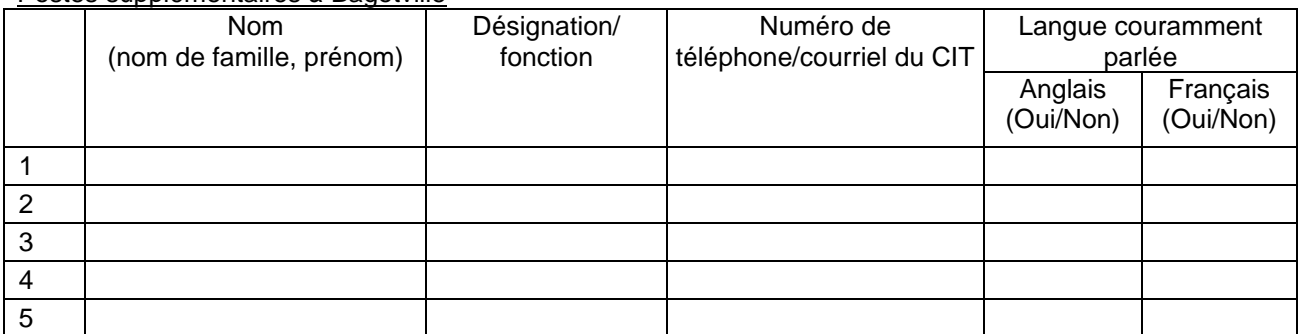

#### **1.2 Personnel du CIT de Cold Lake**

#### Pilotes instructeurs de Cold Lake

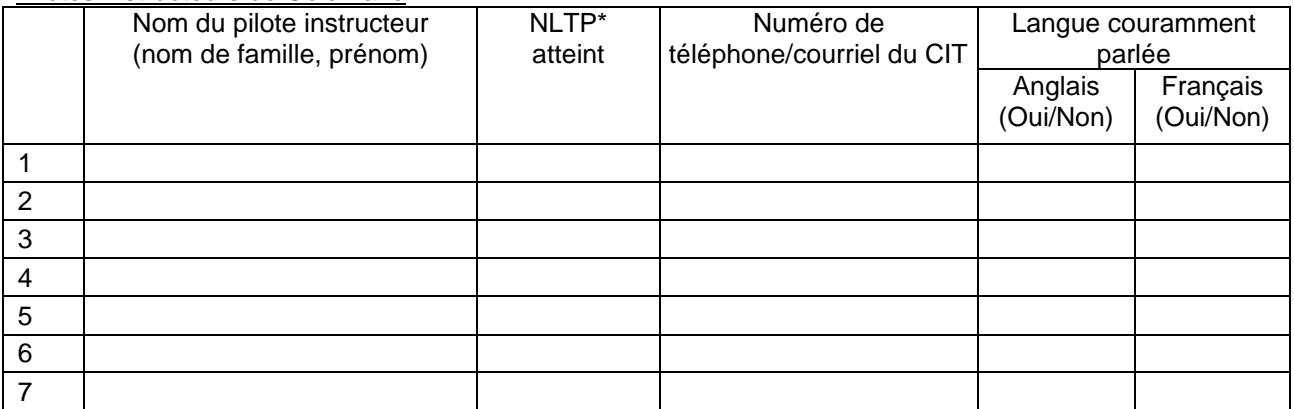

Nom du pilote instructeur désigné comme gestionnaire de l'instruction : (nom du pilote instructeur)

#### Opérateurs de console de Cold Lake

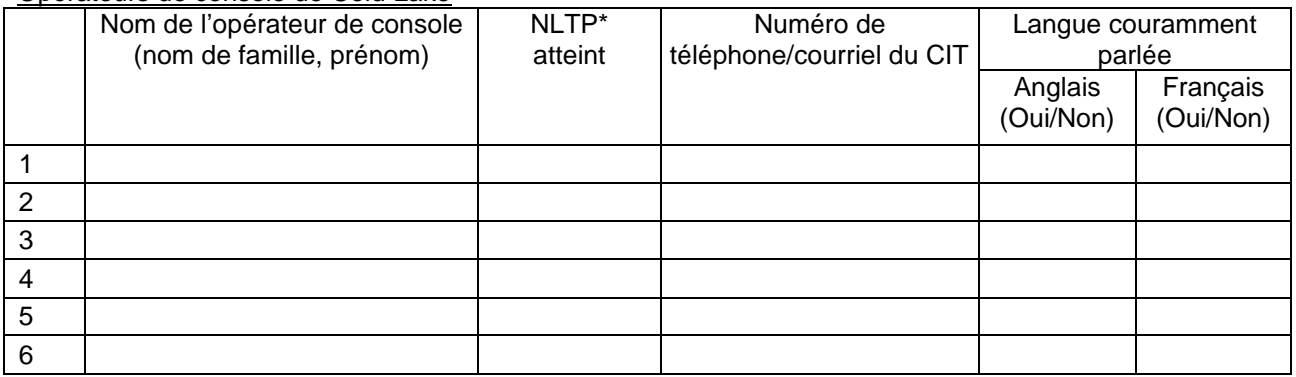

#### Postes supplémentaires à Cold Lake

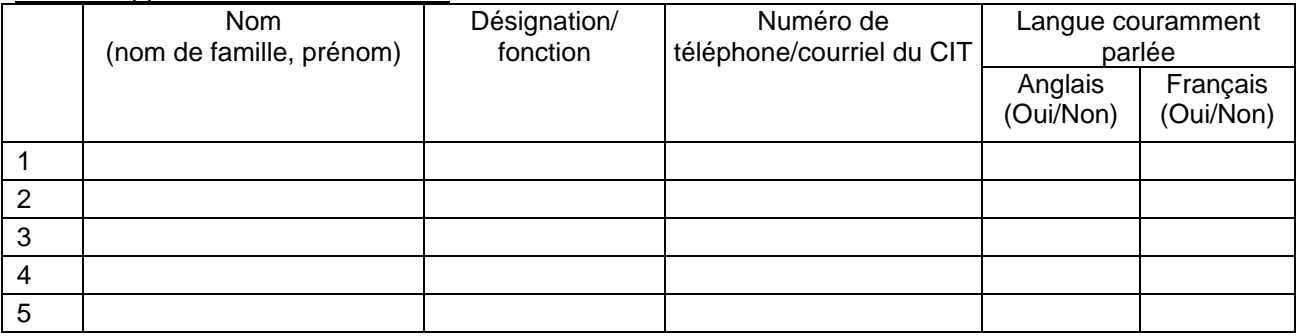

#### **2.0 Plan de contingence en cas d'absence de personnel**

Instructions : Fournir le plan de l'entrepreneur visant à maintenir les niveaux de dotation nécessaires au cas où des membres du personnel seraient absents ou incapables d'exécuter leur travail.

#### **3.0 Horaires du personnel**

Fournir un calendrier de dotation pour les deux CIT qui indique si on procédera à une rotation du personnel pendant la semaine de travail ou si on aura recours à des employés à temps partiel.

#### **4.0 Fonctions diverses du personnel**

Fournir des descriptions de la façon dont les diverses fonctions, par exemple les fonctions courantes d'administration de personnel, le contrôle de l'accès et l'établissement du calendrier, sont distribuées et les personnes visées à cet effet.